## **Diseño del archivo de facturas**

# **EPagoMisCuentas**

Este es el archivo que la empresa tiene que enviar a Prisma Medios de Pago con la información de las facturas que quiere que estén disponibles para que sus clientes puedan pagar. Es del tipo txt.

#### **Información operativa**

Origen: Empresa Destino: Prisma Horarios: Los archivos se transmiten solo los días hábiles antes de las 14:00 hs. a través de [pagomiscuentas.com,](http://www.pagomiscuentas.com/) ingresando en "Login Empresa" con el usuario y clave asignados. Nombre: FACXXXX.ddmmaa sin ninguna extensión, donde: **XXXX**: Nro. empresa asignado por Prisma.

**ddmmaa**: Corresponden al día, mes y año de generación del archivo.

Longitud de registros: fija de 280 bytes, es decir de 280 caracteres. Código de diseño: 102

#### **Conformación de registros**

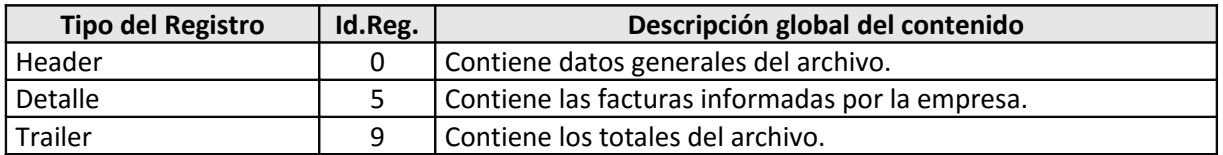

El archivo está formado por tres partes, un header (que es el primer renglón), el detalle (que está compuesto por la información de las facturas a pagar, hay un renglón por factura) y un trailer (que es el último renglón).

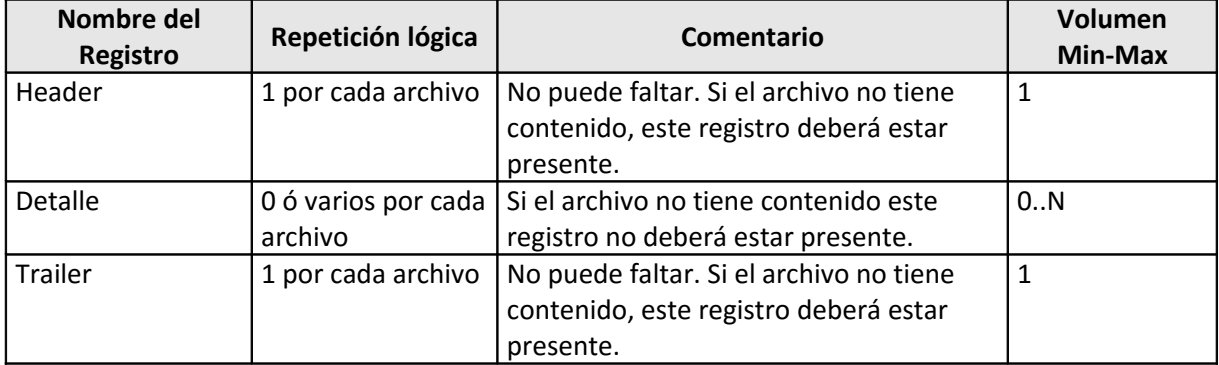

#### **Tipos de datos**

Los campos que conforman los registros se definen con la siguiente nomenclatura: **T(nn),**  donde: "T" Indica el tipo de dato: valores posibles: AN = alfanumérico / N = numérico, y "nn" Indica la longitud.

**Todos los campos alfanuméricos se alinean a izquierda y se completan con blancos a derecha. Deben estar siempre en letras mayúsculas.**

**Todos los campos numéricos se alinean a derecha y se completan con ceros a izquierda. Si no tiene contenido se completa con ceros.**

#### **Descripción de Registros**

A continuación se indica cómo construir el archivo, que debe generarse teniendo en cuenta la descripción de cada campo.

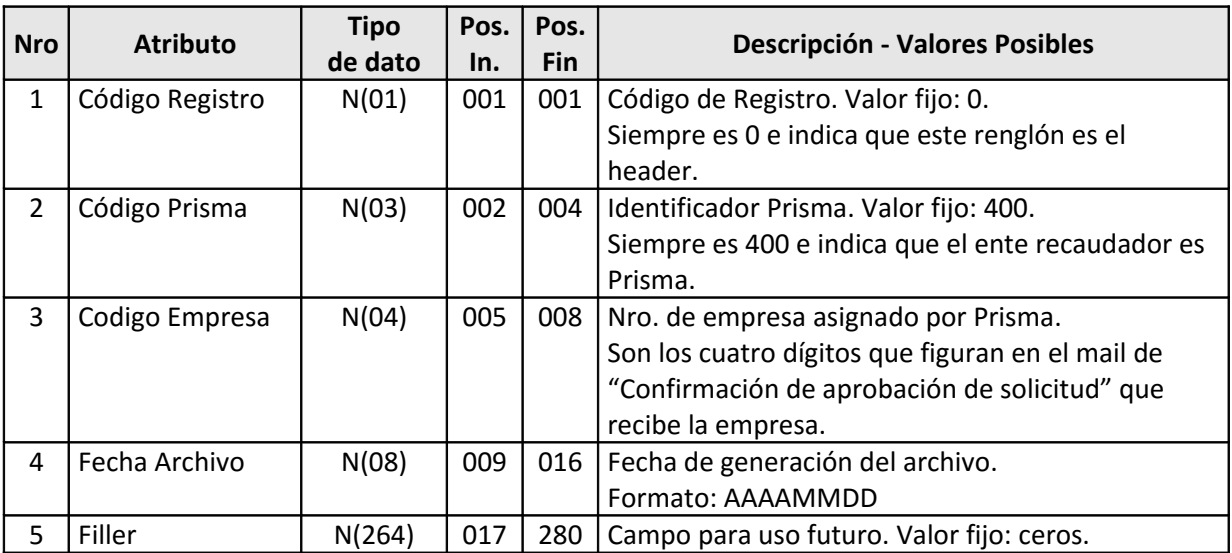

Elemento / Registro: Header. Descripción de los campos que lo componen.

#### Elemento / Registro: Detalle. Descripción de los campos que lo componen.

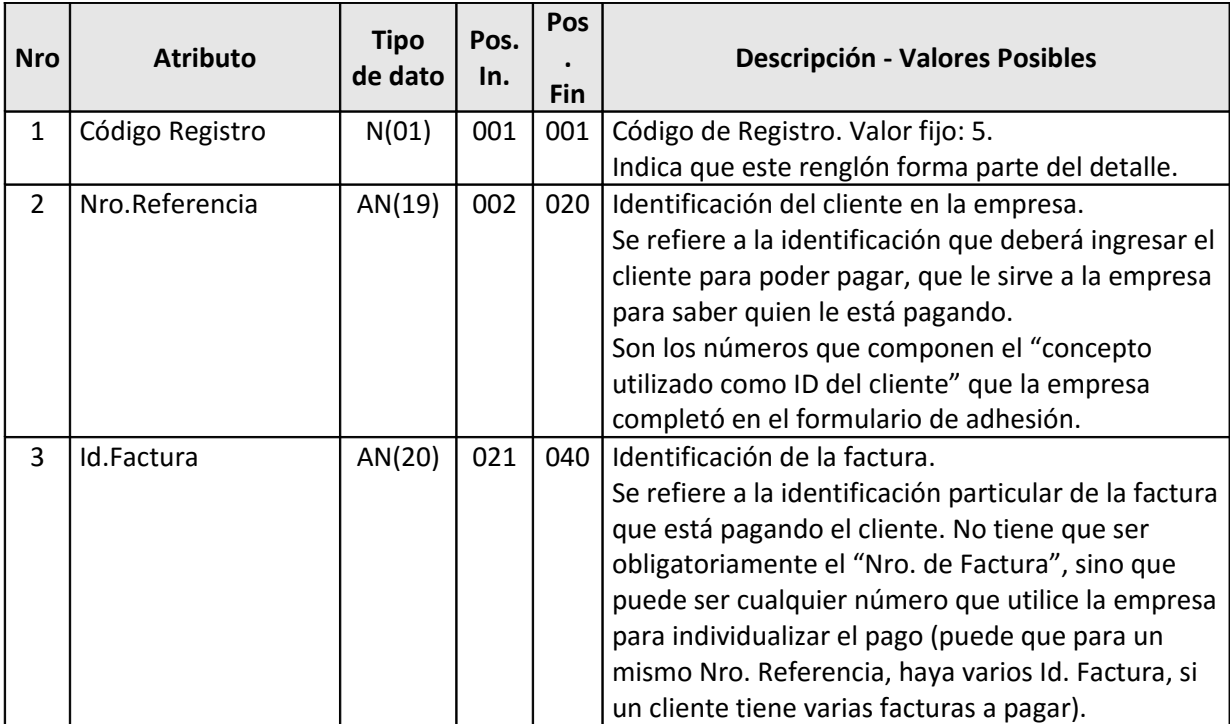

## **EPagoMisCuentas**

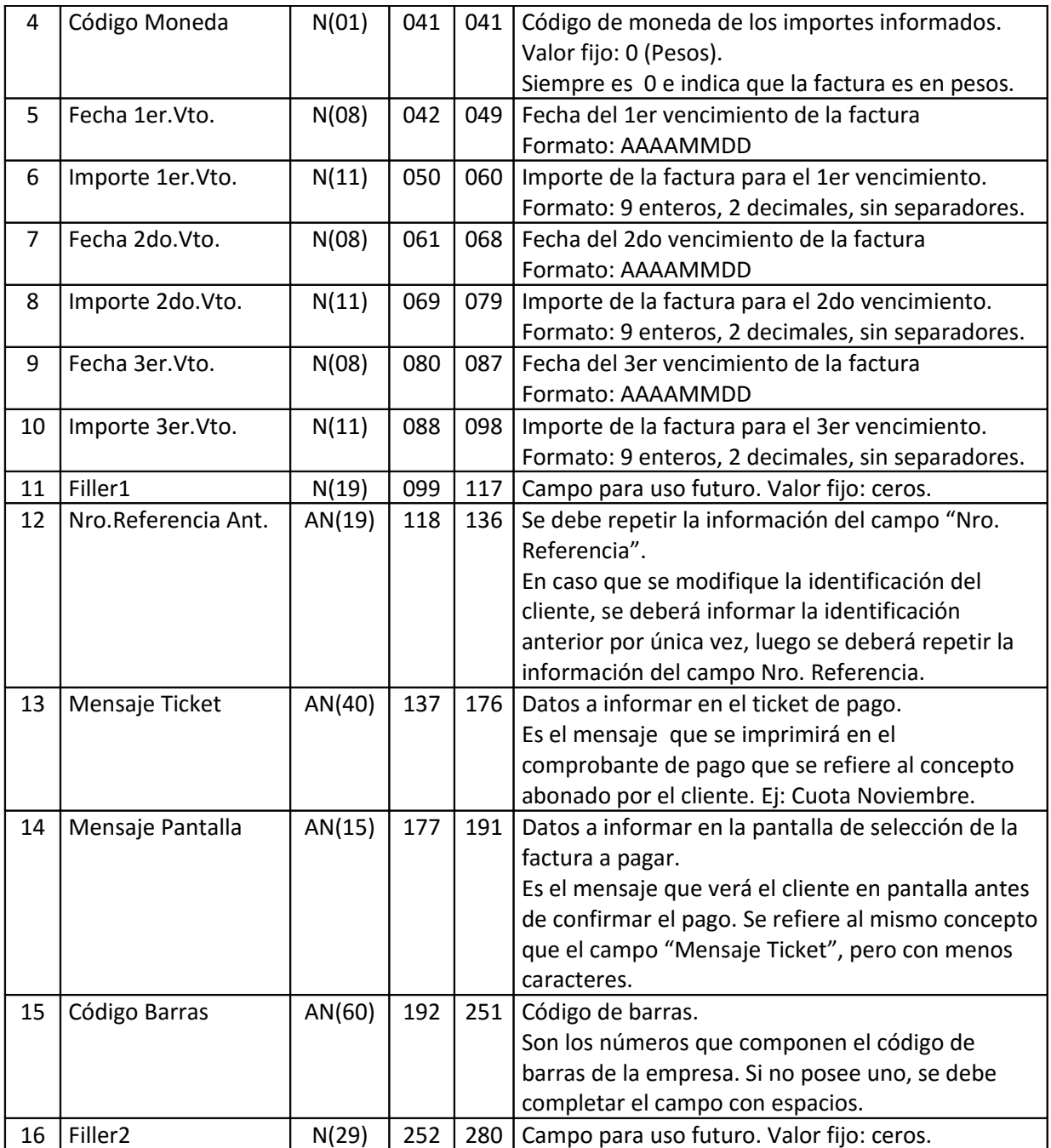

### **EPagoMisCuentas**

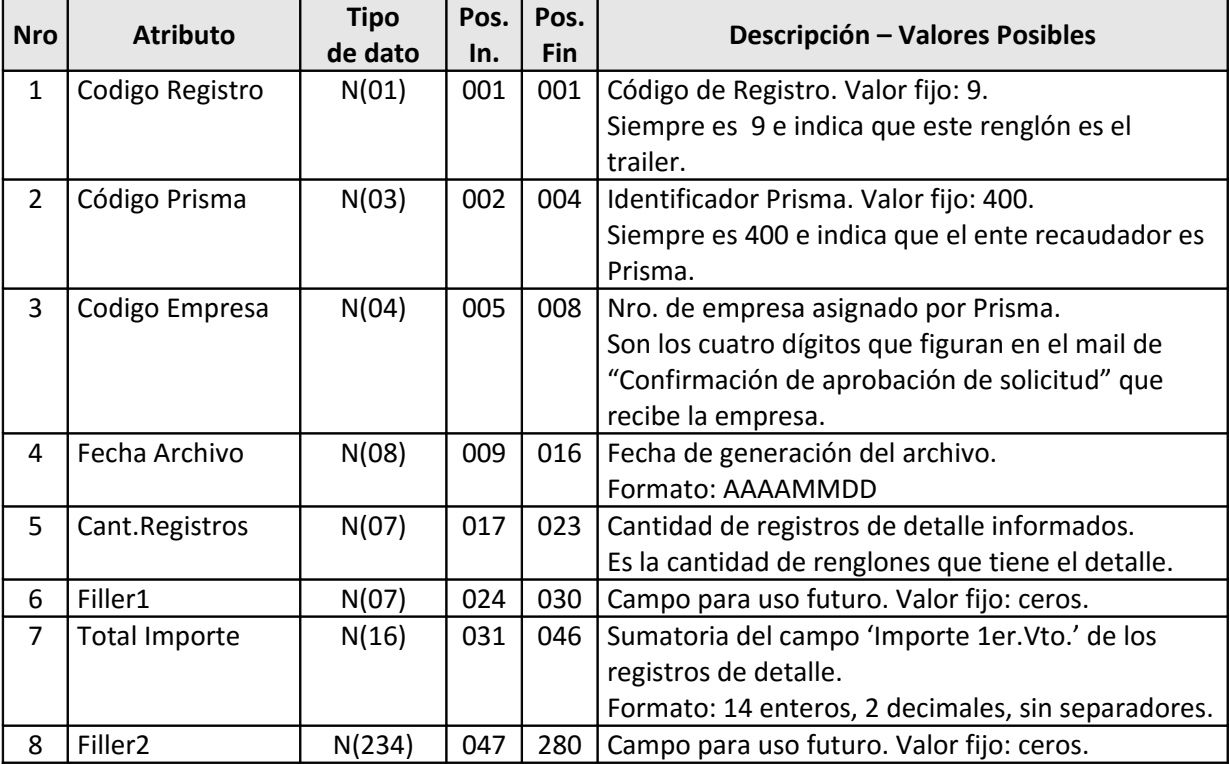

Elemento / Registro: Trailer. Descripción de los campos que lo componen.